## **Troubleshooting Charts in Excel**

## **The Problem Illustrated**

Starting with this data in a sheet of an Excel workbook:

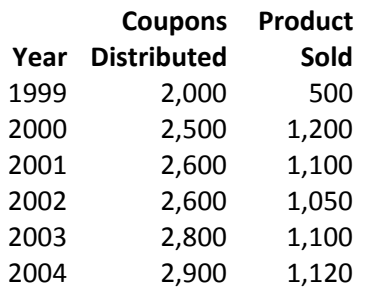

When plotted in Microsoft Excel:

- The x-axis should show the year for each value.
- There should be two lines or data series on a chart: one for 'coupons distributed' and one for 'product sold.'

However, the chart comes out wrong:

- The x-axis shows generic numbers, 1 6, rather than years.
- The dates should not be plotted as a line within the chart, i.e. the red middle line does not belong.

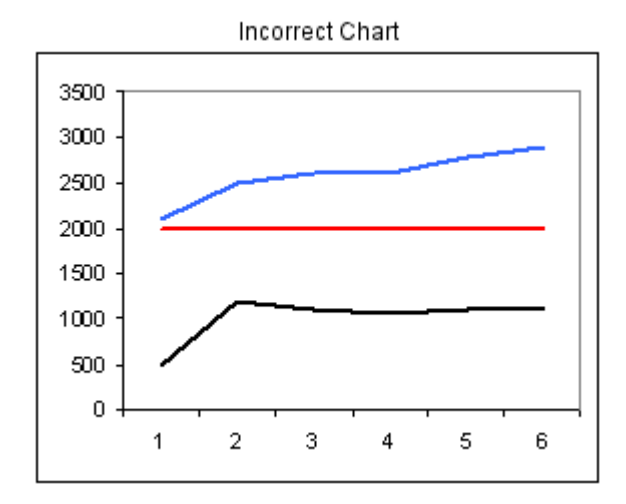

The proper chart follows. It has only two data series and the x-axis is correctly labeled with years.

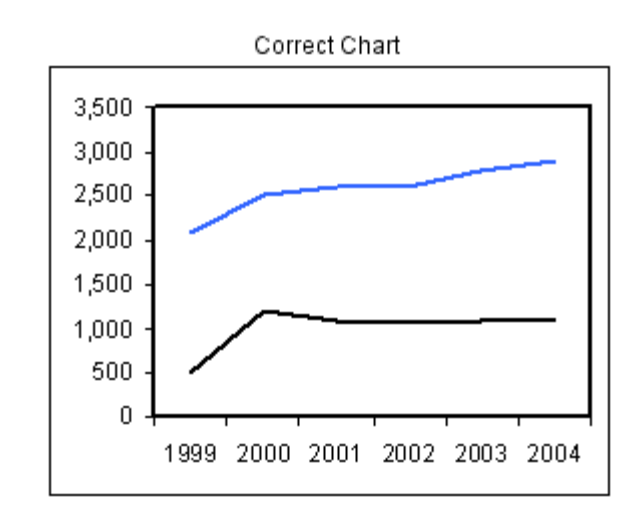

## **The Solution**

Remove the word 'Year' from the top of the first column:

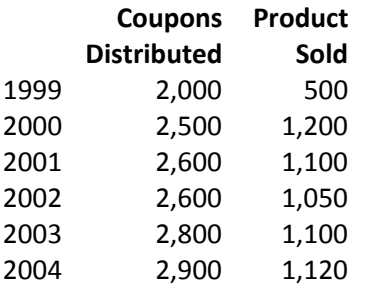

Note the empty cell in the upper left corner of the data and headings. That's correct. Do not type in that cell. Note the headings over the second and third columns. That's correct. You do need those headings. To create the chart, start highlighting in the empty cell so that you catch it, all headings, and all data.

Maintained by Brien G. Muller IT Help Desk, Skidmore College, Saratoga Springs, NY Help Line: 518‐580‐5900 Rev. 2008.08.28